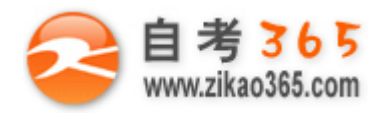

**全天 24 小时服务咨询电话 010-82335555 免费热线 4008135555**

## 中国十大品牌教育集团 中国十佳网络教育机构

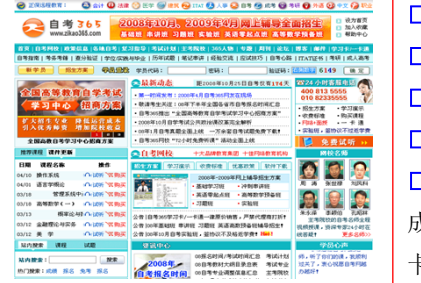

**□** 自考名师全程视频授课,图像、声音、文字同步传输,享受身临其境的教学效果; **□** 权威专家在线答疑,提交到答疑板的问题在 24 小时内即可得到满意答复; **□** 课件自报名之日起可反复观看,不限时间、地点、次数,直到当期考试结束后一周关闭; **□** 付费学员赠送 1G 超大容量电子信箱;及时、全面、权威的自考资讯全天 24 小时滚动更新; **□** 一次性付费满 300 元,即可享受九折优惠;累计实际交费金额 500 元或支付 80 元会员费,可 成为银卡会员,购课享受八折优惠;累计实际交费金额 1000 元或支付 200 元会员费,可成为金 卡会员,购课享受七折优惠(以上须在同一学员代码下);

**英语/高等数学预备班:** 英语从英文字母发音、国际音标、基本语法、常用词汇、阅读、写作等角度开展教学; 数学针对有高中入学水 平的数学基础的同学开设。通过知识点精讲、经典例题详解、在线模拟测验,有针对性而快速的提高考生数学水平。[立即报名!](http://www.zikao365.com/asp/register/register.asp) **基础学习班:**依据全新考试教材和大纲,由辅导老师对教材及考试中所涉及的知识进行全面、系统讲解,使考生从整体上把握该学科的 体系,准确把握考试的重点、难点、考点所在,为顺利通过考试做好知识上、技巧上的准备。[立即报名!](http://www.zikao365.com/asp/register/register.asp)

**真题串讲班:**教育部考试中心已经启动了自考的国家题库建设,熟练掌握自考历年真题成为顺利通过考试的保障之一。自考 365 网校与 权威自考辅导专家合作,推出真题串讲班网上辅导课程。通过对课程的整体情况分析及近 3 次考试的真题讲解,全面梳理考试中经常出 现的知识点,并对重点难点问题配合典型例题扩展讲解。串讲班课程在考前一个月左右开通。[立即报名!](http://www.zikao365.com/asp/register/register.asp)

**习题班:**自考 365 网校与北大燕园合作推出,每门课程均涵盖该课程全部考点、难点,在线测试系统按照考试难度要求自动组卷、全程 在线测试、提交后自动判定成绩。我们相信经过反复练习定能使您迅速提升应试能力,使您考试梦想成真![立即报名!](http://www.zikao365.com/asp/register/register.asp)

自考实验班: 针对高难科目开设,签协议,不及格返还学费。全国限量招生,报名咨询 010-82335555 [立即报名!](http://www.zikao365.com/asp/register/register.asp)

# **全国 2009 年 1 月高等教育自学考试**

# **办公自动化原理及应用试题**

# **课程代码:00346**

## **一、单项选择题(本大题共 15 小题,每小题 1 分,共 15 分) 在每小题列出的四个备选项中只有一个是符合题目要求的,请将其代码填写在题后的括号内。错选、多选或未 选均无分。**

1. 一个比较完整的办公自动化系统应包括: 信息采集、信息加工、信息保存和()

- A. 信息复制 B. 信息打印
- C. 信息扫描 D. 信息传输
- 2.可行性分析的内容不包括( )
- A. 运行可行性 **B. 经济可行性**
- C.技术可行性 D.社会可行性
- 3. 微型计算机的中央处理器(CPU)主要集成了控制器和()
- A. 存储器 **B.** 总线
- C. 运算器 The C. 给入输出接口
- 4. 在 Windows 资源管理器中选定了文件或文件夹后,若要将它们复制到同一个驱动器不同的文件夹中, 其操 作为()

**═══════════════════════════════════════════════════════════════════════════════**

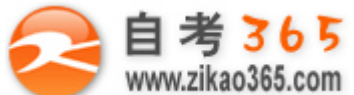

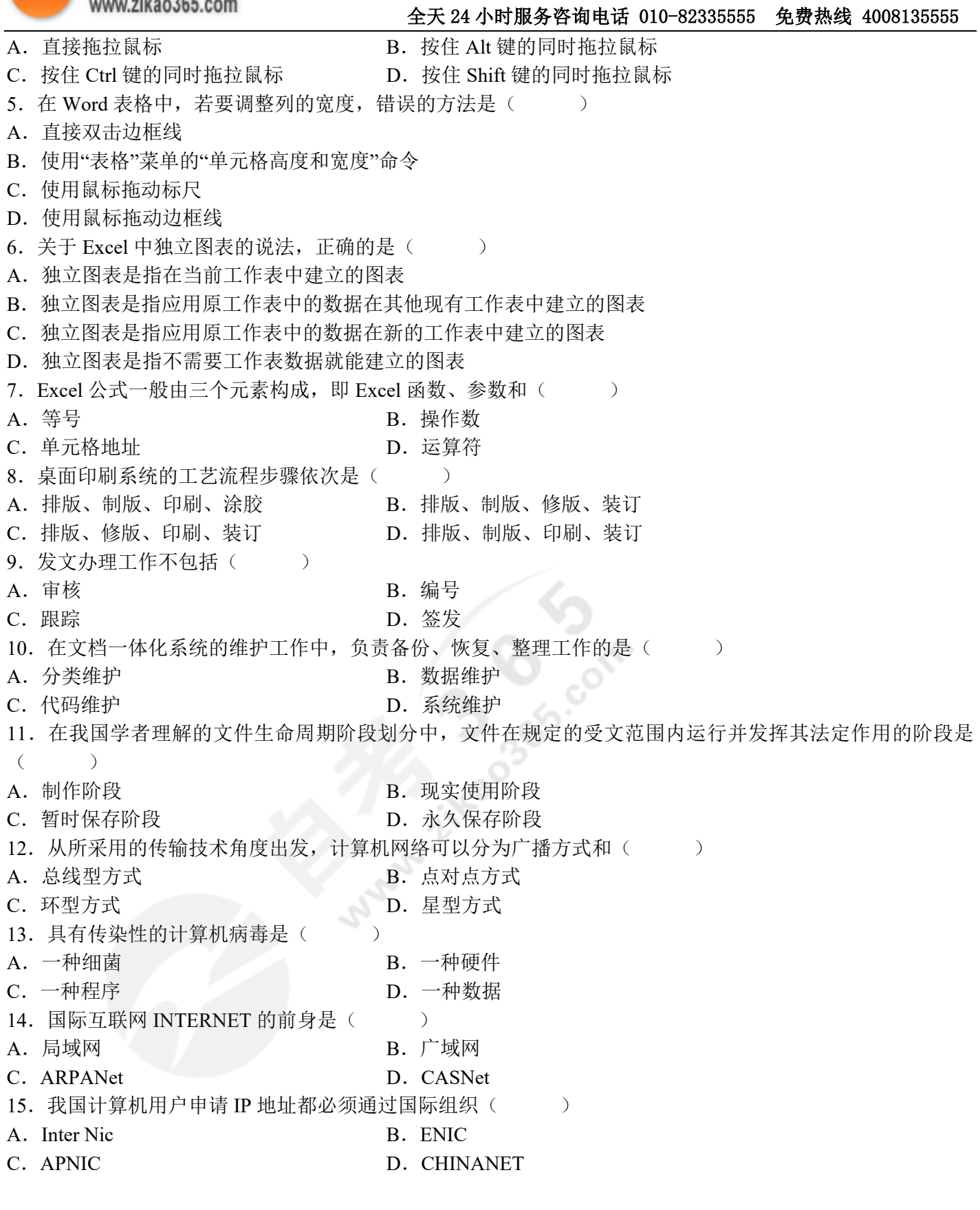

# **二、多项选择题(本大题共 5 小题,每小题 2 分,共 10 分) 在每小题列出的五个备选项中有二至五个是符合题目要求的,请将其代码填写在题后的括号内。错选、多选、**

**═══════════════════════════════════════════════════════════════════════════════**

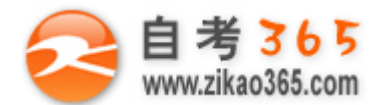

**少选或未选均无分。**

#### **全天 24 小时服务咨询电话 010-82335555 免费热线 4008135555**

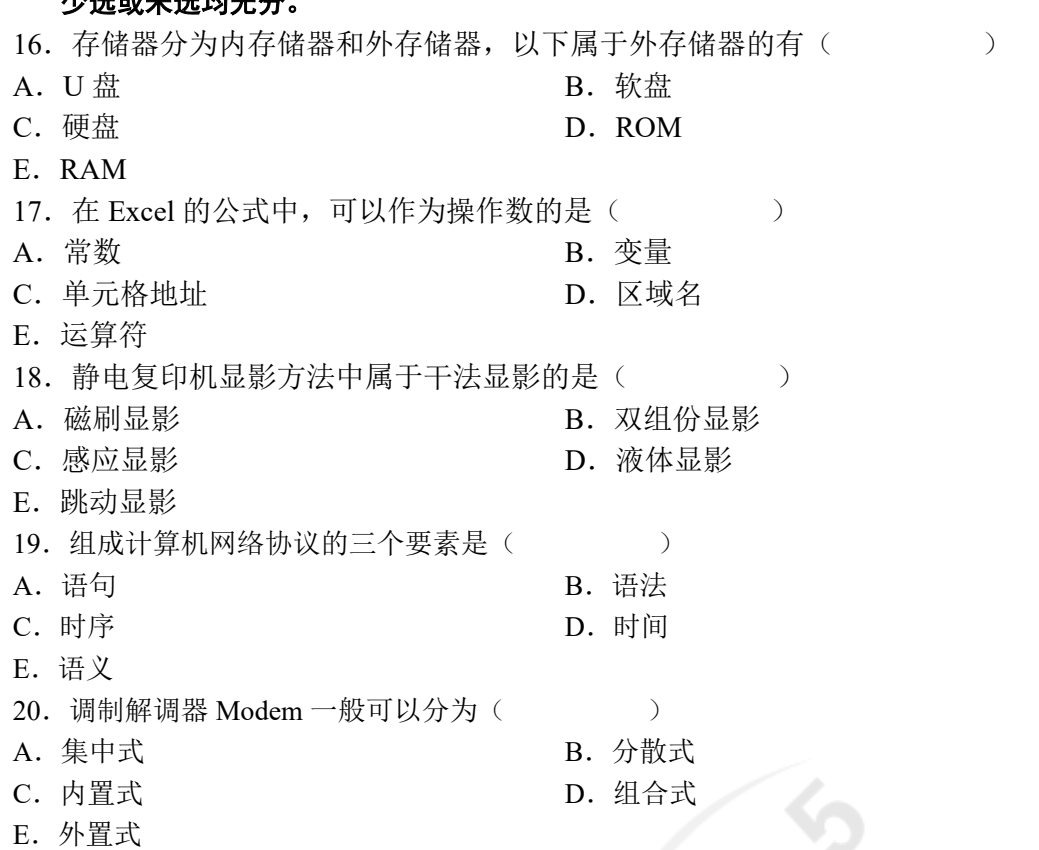

### **三、填空题(本大题共 7 小题,每小题 1 分,共 7 分)**

## **请在每小题的空格中填上正确答案。错填、不填均无分。**

21.全国办公自动化近期的首要任务是办公自动化、信息资源化、\_\_\_\_\_\_\_\_\_\_\_\_\_\_\_\_\_\_和管理科学化。

- 22. 非击打式打印机除了热敏打印机、喷墨打印机外,还有一种打印机是
- 23. 在 Excel 中, 假定单元格 D2 中保存的公式为"=A\$l+\$B2", 若把 D2 复制到 E3 中, 则 E3 中的公式为

24. 原稿图像经扫描机构、光学系统和狭缝的作用后, 使同步转动的感光鼓逐段曝光的曝光方式是

**═══════════════════════════════════════════════════════════════════════════════**

25.公文管理信息系统的功能应包括公文处理功能、\_\_\_\_\_\_\_\_\_\_\_功能和维护功能。

26. 作为档案一体化系统重要特点的\_\_\_\_\_\_\_\_\_\_, 其含义就是将档案处理工作的要求贯穿到公文处理之中。

27. 计算机用户要上 INTERNET 网, 需要找一个 ISP 申请一个

### **四、名词解释(本大题共 4 小题,每小题 3 分,共 12 分)**

28.静电特性曲线

 $\overline{\phantom{a}}$ 

- 29.公文管理自动化
- 30.文件生命周期理论
- 3l.网络协议

#### **五、简答题(本大题共 5 小题,每小题 4 分,共 20 分)**

32.简述 Word 段落排版的主要功能。

- 33.简述 Excel 中公式的"自动重算"与"手工重算"的区别。
- 34.简述公文管理信息系统开发中用户需求分析的主要内容。

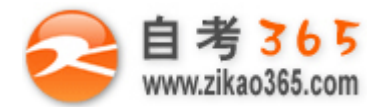

### **全天 24 小时服务咨询电话 010-82335555 免费热线 4008135555**

35.简述文档一体化计算机系统的含义,并说明它包括哪几个子系统?

36.请分别写出"超文本"和"热字"的含义及二者之间的关系。

### **六、综合题(本大题共 6 小题,每小题 6 分,共 36 分)**

37. 假如在 Word 编辑窗口中已创建了一个 4×3 的表格, 试写出实现在第 2 行前以及第 2 列后分别增加一行和一列 的操作步骤。

38.设有一个职工数据表,其中有部门号、职工号、姓名、基本工资、奖金等字段,要求汇总出各部门基本工资和 奖金的平均值,试写出实现此操作的步骤。

39.说明复印过程中感光版静电特性曲线的三个阶段及其所发生的主要变化。

40.何为黑客?写出保证计算机网络安全的措施。

4l.请写出新建一个 INTERNET 拨号上网连接设置的简要操作步骤。

42.打开电子邮件窗口后,在收件箱中有 3 个邮件 Wl、W2、W3,请写出对这三个收到的邮件作如下处理的操作步 骤。

(1) 将 Wl 邮件中的附件"会议安排.doc"保存在 D 盘中的"peixun"文件夹中;

(2)将桌面上的文件"报到须知.doc"作为附件插入 W2,转发小李并抄送小张,两人的 E-mail 地址分别是: minli@hotmail.com 和 zhangyb@163.com:

**═══════════════════════════════════════════════════════════════════════════════**

(3)W3 是垃圾邮件,将它删除掉。